# <span id="page-0-0"></span>WORKING DRAFT

# 10-166

## 1st June 2010 14:42

This is an internal working document of J3.

## Contents

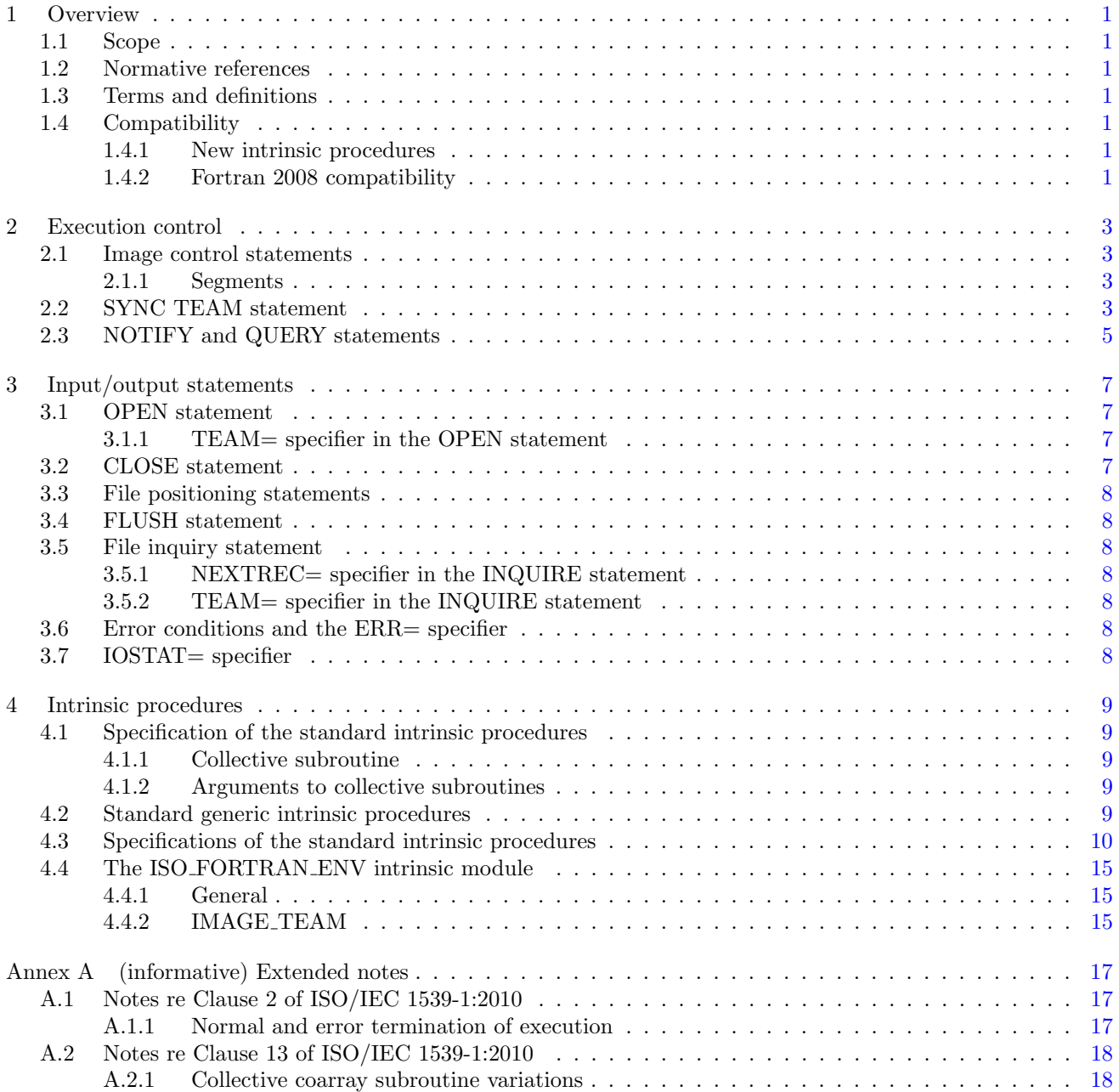

## Foreword

- 1 ISO (the International Organization for Standardization) and IEC (the International Electrotechnical Commission) form the specialized system for worldwide standardization. National bodies that are members of ISO or IEC participate in the development of International Standards through technical committees established by the respective organization to deal with particular fields of technical activity. ISO and IEC technical committees collaborate in fields of mutual interest. Other international organizations, governmental and nongovernmental, in liaison with ISO and IEC, also take part in the work. In the field of information technology, ISO and IEC have established a joint technical committee, ISO/IEC JTC 1.
- 2 International Standards are drafted in accordance with the rules given in the ISO/IEC Directives, Part 2.
- 3 The main task of the joint technical committee is to prepare International Standards. Draft International Standards adopted by the joint technical committee are circulated to national bodies for voting. Publication as an International Standard requires approval by at least 75 % of the national bodies casting a vote.
- 4 Attention is drawn to the possibility that some of the elements of this document may be the subject of patent rights. ISO and IEC shall not be held responsible for identifying any or all such patent rights.
- 5 ISO/IEC TR 29113:2010(E) was prepared by Joint Technical Committee ISO/IEC/JTC1,Information technology, Subcommittee SC22, Programming languages, their environments and system software interfaces.
- 6 This technical report specifies an enhancement of the parallel processing facilities of the programming language Fortran. Fortran is specified by the International Standard ISO/IEC 1539-1:2010.
- 7 It is the intention of ISO/IEC JTC1/SC22/WG5 that the semantics and syntax specified by this technical report be included in the next revision of the Fortran International Standard without change unless experience in the implementation and use of this feature identifies errors that need to be corrected, or changes are needed to achieve proper integration, in which case every reasonable effort will be made to minimize the impact of such changes on existing implementations.

## Introduction

## Technical Report on Enhanced Parallel Computing Facilities

- 1 Fortran, as standardized by ISO/IEC 1539-1:2010, provides core facilities for parallel programming with coarrays. A Fortran program containing coarrays is interpreted as if it were replicated a fixed number of times and all copies were executed asynchronously. Each copy has its own set of data objects and is called an image.
- 2 ISO/IEC TR xxxxx extends these core facilities with
	- features in support of teams of images collaborating independently of other images;
	- collective intrinsic procedures, which are invoked on a team of images and act collaboratively;
	- the image control statements NOTIFY and QUERY for more detailed control of the collaborative actions of the images; and
	- input/output facilities for files connected on more than one image.
- 3 The facility specified in ISO/IEC TR xxxxx is a compatible extension of Fortran as standardized by ISO/IEC 1539-1:2010.
- 4 ISO/IEC TR xxxxx is organized in clauses that relate to clauses of ISO/IEC 1539-1:2010 with the same names, viz :

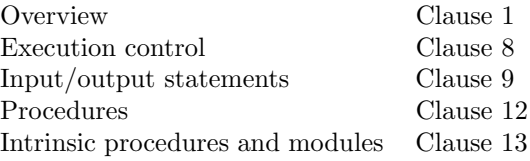

5 It also contains the following nonnormative material:

Extended notes Annex C

## <span id="page-6-0"></span>1 Technical Report — Enhanced Parallel Computing

 $\alpha$  Facilities  $-$ 

## <sup>3</sup> 1 Overview

## <span id="page-6-1"></span>1.1 Scope

 1 ISO/IEC TR xxxxx specifies the form and establishes the interpretation of facilities that extend the Fortran language defined by ISO/IEC 1539-1:2010.

## <span id="page-6-2"></span>1.2 Normative references

- 1 The following referenced standard is indispensable for the application of this document.
- <span id="page-6-3"></span>2 ISO/IEC 1539-1:2010, Information technology—Programming languages—Fortran

## 10 1.3 Terms and definitions

 1 For the purposes of this document, the following terms and definitions apply in addition to those defined in 12 ISO/IEC 1539-1:2010.

#### <span id="page-6-8"></span>1 1.3.1

#### collective subroutine

 [intrinsic](#page-0-0) subroutine that is invoked on a team of [images](#page-0-0) to perform a calculation on those [images](#page-0-0) and assign the 16 value of the result on all of them  $(4.1.1)$ 

#### <span id="page-6-9"></span>1 1.3.2

- connect team
- <span id="page-6-7"></span>[team](#page-6-7) of [images](#page-0-0) that can reference an [external unit](#page-0-0)

#### 1 1.3.3

```
21 team
```
set of [images](#page-0-0) identified by a scalar [data object](#page-0-0) of type IMAGE TEAM [\(4.4.2\)](#page-20-2)

#### <span id="page-6-10"></span>1 1.3.4

- team synchronization
- 25 synchronization of the [images](#page-0-0) in a [team](#page-6-7)  $(2.2)$

## <span id="page-6-4"></span>1.4 Compatibility

### <span id="page-6-5"></span>1.4.1 New intrinsic procedures

 1 ISO/IEC TR xxxxx defines intrinsic procedures in addition to those specified in ISO/IEC 1539-1:2010. Therefore, a Fortran program conforming to ISO/IEC 1539-1:2010 might have a different interpretation under ISO/IEC TR xxxxx if it invokes an external procedure having the same name as one of the new intrinsic procedures, unless that procedure is specified to have the EXTERNAL attribute.

## <span id="page-6-6"></span>1.4.2 Fortran 2008 compatibility

1 ISO/IEC TR xxxxx is an upwardly compatible extension to ISO/IEC 1539-1:2010.

#### 1 Overview 1

## <span id="page-8-0"></span>1 2 Execution control

## <span id="page-8-1"></span><sup>2</sup> 2.1 Image control statements

- 3 1 Each of the following is an additional [image control statement:](#page-0-0)
- 4 SYNC TEAM;
- 5 NOTIFY;
- 6 QUERY;
- 7 OPEN for a file that is being opened on more than one [image;](#page-0-0)
- 8 CLOSE for a file that is open on more than one [image;](#page-0-0)
- 9 CALL for a [collective subroutine](#page-6-8)  $(4.1.1)$  or FORM TEAM  $(4.3.11)$ .
- 10 2 During an execution of a statement that invokes more than one procedure, more than one invocation might cause 11 execution of a CLOSE statement for a file with a [connect team](#page-6-9) of only one [image.](#page-0-0)

#### <span id="page-8-2"></span><sup>12</sup> 2.1.1 Segments

13 1 If an [image](#page-0-0) P writes a record during the execution of segment  $P_i$  to a file that is opened for direct access with a 14 TEAM= specifier, no other [image](#page-0-0) Q shall read or write the record during execution of a segment that is unordered

- 15 with  $P_i$ . Furthermore, it shall not read the record in a segment that succeeds  $P_i$  unless
- 16 after [image](#page-0-0) P writes the record, it executes a FLUSH statement for the file during the execution of a segment 17  $P_k$ , where  $k \geq i$ , and
- **18** before [image](#page-0-0) Q reads the record, it executes a FLUSH for the file during the execution of a segment  $Q_i$  that 19 succeeds  $P_k$ .

#### NOTE 2.1

The incorrect sequencing of [image control statements](#page-0-0) can suspend execution indefinitely. For example, one [image](#page-0-0) might be executing a blocking QUERY for which an [image](#page-0-0) in its [image](#page-0-0) set never executes the corresponding NOTIFY.

## 20 2.2 SYNC TEAM statement

- <span id="page-8-3"></span>R201 sync-team-stmt is SYNC TEAM ([image-team](#page-0-0)  $[$ , [sync-stat-](#page-0-0)list $]$ )
- R202 image-team is scalar-variable
- 1 C201 The *[image-team](#page-0-0)* shall be a scalar variable of type [IMAGE](#page-20-2) TEAM from 21 the intrinsic module ISO\_[FORTRAN](#page-20-0)\_ENV.
- 22 2 Execution of a SYNC TEAM statement performs a [team synchronization,](#page-6-10) which is a synchronization of the 23 [images](#page-0-0) in a team. The team is specified by the value of *[image-team](#page-0-0)* and shall include the executing [image.](#page-0-0) All 24 [images](#page-0-0) of the team shall execute a SYNC TEAM statement with a value of *[image-team](#page-0-0)* that was constructed 25 by corresponding invocations of the intrinsic subroutine FORM [TEAM](#page-19-0) for the team. They do not commence 26 executing subsequent statements until all [images](#page-0-0) in the team have executed a SYNC TEAM statement for the 27 team an equal number of times since FORM [TEAM](#page-19-0) was invoked for the team. If [images](#page-0-0) M and T are any two 28 members of the team, the segments that execute before the statement on [image](#page-0-0) M precede the segments that 29 execute after the statement on [image](#page-0-0) T.
- 30 3 Execution of an OPEN with a TEAM= specifier, a CLOSE for a [unit](#page-0-0) whose [connect team](#page-6-9) consists of more than one 31 [image,](#page-0-0) or a CALL for a [collective subroutine](#page-6-8) is interpreted as if an execution of a SYNC TEAM statement for the

#### 2 Execution control 3

#### 10-166 WORKING DRAFT 2010/02/18

1 team occurred at the beginning and end of execution of the statement. If the statement contains an *[image-team](#page-0-0)*, 2 it specifies the team and shall satisfy the conditions required of an *[image-team](#page-0-0)* in a SYNC TEAM statement;

3 otherwise, the team is the connect team for the [unit](#page-0-0) in a CLOSE statement or the set of all [images](#page-0-0) for a CALL

## 4 to a [collective subroutine.](#page-6-8)

#### NOTE 2.2

Execution of the intrinsic subroutine FORM [TEAM](#page-19-0) also performs a [team synchronization.](#page-6-10)

#### NOTE 2.3

In this example the [images](#page-0-0) are divided into two teams, one for an ocean calculation and one for an atmosphere calculation.

```
USE, INTRINSIC :: ISO_FORTRAN_ENV
TYPE(IMAGE_TEAM) :: TEAM
INTEGER :: N2, STEP, NSTEPS
LOGICAL :: OCEAN
N2 = NUM\_IMAGES() / 2(THIS_IMAGE() \leq N2)IF (OCEAN) THEN
   CALL FORM_TEAM (TEAM, [ (I, I=1,N2) ] )
ELSE
   CALL FORM_TEAM (TEAM, [ (I, I=N2+1,NUM_IMAGES()) ] )
END IF
   : ! Initial calculation
SYNC ALL
DO STEP = 1, NSTEPS
   IF (OCEAN) THEN
      DO
          : ! Ocean calculation
         SYNC TEAM (TEAM)
         IF ( ... ) EXIT ! Ready to swap data
      END DO
   ELSE
      DO
          : ! Atmosphere calculation
         SYNC TEAM (TEAM)
         IF ( ... ) EXIT ! Ready to swap data
      END DO
   END IF
   SYNC ALL
     : ! Swap data
END DO
```
<span id="page-9-0"></span>In the inner loops, each set of [images](#page-0-0) first works entirely with its own data and each [image](#page-0-0) synchronizes with the rest of its team. The number of synchronizations for the ocean team might differ from the number for the atmosphere team. The SYNC ALL that follows is needed to ensure that both teams have done their calculations before data are swapped.

1

## 1 2.3 NOTIFY and QUERY statements

- R203 notify-stmt is NOTIFY ([image-set](#page-0-0) [, [sync-stat-](#page-0-0)list ])
- R204 query-stmt is QUERY ([image-set](#page-0-0)  $\lceil$ , [query-spec-](#page-0-0)list  $\rceil$ )
- R205 query-spec is  $READY = scalar-logical-variable$

or [sync-stat](#page-0-0)

2 C202 (R204) No specifier shall appear more than once in a given *[query-spec-](#page-0-0)list*.

- 3 2 Execution on [image](#page-0-0) M of a NOTIFY statement with a different [image](#page-0-0) T in its [image-set](#page-0-0) increments by 1 a record 4 of the number of times,  $N_{M\rightarrow T}$ , [image](#page-0-0) M executed such a NOTIFY statement.
- 5 3 A QUERY statement is blocking if and only if it has no READY= specifier. A QUERY statement is satisfied on 6 completion of its execution if and only if it is a blocking QUERY statement or it set the variable specified by its 7 READY= specifier to true.
- 8 4 Let  $Q_{M\leftarrow T}$  denote the number of times [image](#page-0-0) M has completed the execution of a satisfied QUERY statement 9 with a different [image](#page-0-0) T in its [image](#page-0-0) set. Completion of execution on [image](#page-0-0) M of a blocking QUERY statement 10 is delayed until, for each different T in its [image](#page-0-0) set,  $N_{T\rightarrow M} > Q_{M\leftarrow T}$ .
- 11 5 Execution of a non-blocking QUERY statement on [image](#page-0-0) M causes the scalar[-logical-variable](#page-0-0) of its READY= 12 specifier to be assigned the value false if, for a different [image](#page-0-0) T in the image set,  $N_{T\rightarrow M} \leq Q_{M\leftarrow T}$ ; otherwise, 13 true is assigned.
- 14 6 A NOTIFY statement execution on [image](#page-0-0) T and a satisfied QUERY statement execution on [image](#page-0-0) M correspond 15 if and only if
- 16 the NOTIFY statement's [image](#page-0-0) set includes [image](#page-0-0) M,
- 17 the QUERY statement's [image](#page-0-0) set includes [image](#page-0-0) T, and
- 18 after execution of both statements has completed,  $N_{T\rightarrow M} = Q_{M\leftarrow T}$ .
- 19 7 Segments on an [image](#page-0-0) executed before the execution of a NOTIFY statement precede the segments on other 20 [images](#page-0-0) that follow execution of its corresponding QUERY statements.

NOTE 2.4

```
The NOTIFY and QUERY statements can be used to order statement executions between a producer and
consumer image.
```

```
INTEGER,PARAMETER :: PRODUCER = 1, CONSUMER = 2
INTEGER :: VALUE[*]
LOGICAL :: READY
SELECT CASE (THIS_IMAGE())
CASE (PRODUCER)
   VALUE[CONSUMER] = 3
   NOTIFY (CONSUMER)
CASE (CONSUMER)
   WaitLoop: DO
      QUERY (PRODUCER,READY=READY)
      IF (READY) EXIT WaitLoop
      ! Statements neither referencing VALUE[CONSUMER], nor causing it to
      ! become defined or undefined
   END DO WaitLoop
   ! references to VALUE
CASE DEFAULT
   ! Statements neither referencing VALUE[CONSUMER], nor causing it to
   ! become defined or undefined
```
#### NOTE 2.4 (cont.)

#### END SELECT

Unlike SYNC IMAGES statements, the number of notifications and corresponding queries may be unequal. A program can complete with an excess number of notifies.

#### NOTE 2.5

NOTIFY/QUERY pairs can be used in place of SYNC ALL and SYNC IMAGES to achieve better load balancing and allow one [image](#page-0-0) to proceed with calculations while another [image](#page-0-0) is catching up. For example,

```
IF (THIS_IMAGE()==1) THEN
  DO I=1,100
      ... ! Primary processing of column I
     NOTIFY(2) ! Done with column I
  END DO
  SYNC IMAGES(2)
ELSE IF (THIS_IMAGE()==2) THEN
  DO I=1,100
      QUERY(1) ! Wait until image 1 is done with column I
      ... 9 ! Secondary processing of column I
  END DO
  SYNC IMAGES(1)
END IF
```
## <span id="page-12-0"></span>3 Input/output statements

### <span id="page-12-1"></span>3.1 OPEN statement

#### <span id="page-12-2"></span>3 3.1.1 TEAM= specifier in the OPEN statement

- 4 1 [T](#page-6-9)he OPEN statement has the additional specifier TEAM= *[image-team](#page-0-0)*. The *image-team* specifies the [connect](#page-6-9) [team](#page-6-9) for the [unit.](#page-0-0) If there is no TEAM= specifier, the [connect team](#page-6-9) consists of only the executing [image.](#page-0-0)
- 2 A named file that is opened with the TEAM= specifier is opened using the same name on each [image](#page-0-0) of the team.
- 3 If the file is already connected on the image and the previous [connect team](#page-6-9) has more than one [image,](#page-0-0) the new connect team shall be the same.
- 4 Each record shall be read or written by a single [image.](#page-0-0) The processor shall ensure that once an [image](#page-0-0) commences transferring the data of a record to the file, no other [image](#page-0-0) transfers data to the file until the whole record has been transferred.
- 5 If no error occurs during the execution of the OPEN statement with a NEWUNIT= specifier, the variable is defined with a processor determined NEWUNIT value that is the same on all [images](#page-0-0) in the [connect team.](#page-6-9)
- 6 All [images](#page-0-0) in the [connect team](#page-6-9) shall execute the same OPEN statement with identical values for the [connect-spec](#page-0-0)s, except for ERR=, IOMSG=, IOSTAT=, NEWUNIT=, and TEAM=. There is an implicit [team synchronization](#page-6-10) 17  $(2.2)$ .
- 7 If the OPEN statement has a STATUS= specifier with the value SCRATCH, the processor shall connect the same file to the [unit](#page-0-0) on all [images](#page-0-0) in the [connect team.](#page-6-9)
- 8 If the [connect team](#page-6-9) contains more than one [image,](#page-0-0) the OPEN statement shall
- specify direct access or
- specify sequential access and have an ACTION= specifier that evaluates to WRITE.

#### NOTE 3.1

Writing to a sequential file from more than one [image](#page-0-0) without using synchronization is permitted, but is only useful for situations in which the ordering of records is unimportant. An example is for diagnostic output that is labeled with the [image index.](#page-0-0)

- 9 A [unit](#page-0-0) that is neither [connected](#page-0-0) nor [preconnected](#page-0-0) has an empty [connect team.](#page-6-9)
- 10 [T](#page-20-0)he [units](#page-0-0) identified by the values OUTPUT UNIT and ERROR UNIT in the intrinsic module ISO [FORTRAN](#page-20-0) [ENV](#page-20-0) are [preconnected](#page-0-0) on all [images.](#page-0-0) The [unit](#page-0-0) identified by the value INPUT UNIT in the intrinsic module [ISO](#page-20-0) - [FORTRAN](#page-20-0) ENV is [preconnected](#page-0-0) on [image](#page-0-0) 1 and is not [preconnected](#page-0-0) on other [images.](#page-0-0) All other [preconnected](#page-0-0) [units](#page-0-0) have a [connect team](#page-6-9) consisting of the executing [image.](#page-0-0)

## <span id="page-12-3"></span>3.2 CLOSE statement

 1 If an [image](#page-0-0) executes a CLOSE statement, all [images](#page-0-0) in the [connect team](#page-6-9) of the [unit](#page-0-0) specified shall execute a CLOSE statement for the [unit](#page-0-0) with the same disposition. There is an implicit [team synchronization](#page-6-10) associated with the execution of a CLOSE statement for a [unit](#page-0-0) with a [connect team](#page-6-9) that has more than one [image](#page-0-0) [\(2.2\)](#page-8-3).

1 2 During the completion step of termination of execution of a program, all [units](#page-0-0) that are [connected](#page-0-0) are closed.

#### NOTE 3.2

<span id="page-13-0"></span>The effect is as though a CLOSE statement without a STATUS= specifier were executed on each [connected](#page-0-0) [unit,](#page-0-0) but without [team synchronization](#page-6-10) for [units](#page-0-0) with a [connect team](#page-6-9) of more than one [image.](#page-0-0)

## <sup>2</sup> 3.3 File positioning statements

3 1 A [unit](#page-0-0) whose [connect team](#page-6-9) has more than one [image](#page-0-0) shall not be referred to by a BACKSPACE, ENDFILE, or 4 REWIND statement.

## <span id="page-13-1"></span><sup>5</sup> 3.4 FLUSH statement

- 6 1 The FLUSH statement has the additional specifier TEAM=  $image\text{-}team$ .
- 7 2 Execution of a FLUSH statement causes data written to an [external unit](#page-0-0) to be made available to other [images](#page-0-0) 8 of the [unit'](#page-0-0)s [connect team](#page-6-9) which execute a FLUSH statement in a subsequent segment for that [unit.](#page-0-0)

## <span id="page-13-3"></span><span id="page-13-2"></span>9 3.5 File inquiry statement

#### 10 3.5.1 NEXTREC= specifier in the INQUIRE statement

11 1 The scalar[-int-variable](#page-0-0) in the NEXTREC= specifier is assigned the value  $n + 1$ , where n is the record number of 12 the last record read from or written to the connection for direct access by the executing [image.](#page-0-0)

#### <span id="page-13-4"></span> $13$  3.5.2 TEAM= specifier in the INQUIRE statement

- 14 1 The INQUIRE statement has the additional specifier TEAM= *[image-team](#page-0-0)*.
- 15 2 The *[image-team](#page-0-0)* in the TEAM= specifier is assigned the value of the connect team if the file or [unit](#page-0-0) is connected; 16 otherwise it is assigned a value that identifies an empty [image](#page-0-0) set.

#### NOTE 3.3

<span id="page-13-5"></span>The indices of the [images](#page-0-0) in a team may be obtained by using TEAM IMAGES [\(4.3.12\)](#page-20-3).

## $17$  3.6 Error conditions and the ERR= specifier

18 1 If an error condition occurs during execution of an OPEN or CLOSE statement on any of the [images](#page-0-0) in the 19 [connect team,](#page-6-9) an error condition occurs on all [images](#page-0-0) in the [connect team.](#page-6-9)

## <span id="page-13-6"></span> $_{20}$  3.7 IOSTAT = specifier

21 1 Execution of an input/output statement containing the IOSTAT= specifier causes the *scalar[-int-variable](#page-0-0)* in the IOSTAT= specifier to become defined with the processor-dependent positive integer value of the constant STAT - STOPPED IMAGE if the operation involves a team with more than one [image](#page-0-0) and at least one of the [images](#page-0-0) of the team initiates termination of execution.

## <span id="page-14-0"></span>1 4 Intrinsic procedures

## <span id="page-14-1"></span>2 4.1 Specification of the standard intrinsic procedures

#### <span id="page-14-2"></span><sup>3</sup> 4.1.1 Collective subroutine

 1 A [collective subroutine](#page-6-8) is one that is invoked on a team of [images](#page-0-0) to perform a calculation on those [images](#page-0-0) and which assigns the value of the result on all of them. If it is invoked by one [image](#page-0-0) of a team, it shall be invoked by the same statement on all [images](#page-0-0) of the team. There is an implicit [team synchronization](#page-6-10) [\(2.2\)](#page-8-3) at the beginning and end of the execution of a [collective subroutine.](#page-6-8)

#### <span id="page-14-3"></span><sup>8</sup> 4.1.2 Arguments to collective subroutines

 1 Each [actual argument](#page-0-0) to a collective subroutine shall have the same bounds, [cobounds,](#page-0-0) and type parameters as the corresponding [actual argument](#page-0-0) on any other [image](#page-0-0) of the team. Each [actual argument](#page-0-0) corresponding to an [INTENT \(IN\)](#page-0-0) argument of type [IMAGE](#page-20-2) TEAM shall have a value constructed by an invocation of FORM [TEAM](#page-19-0) for the team on that [image.](#page-0-0)

13 2 On any two [images](#page-0-0) of the team, the [ultimate arguments](#page-0-0) for the first [coarray](#page-0-0) [dummy argument](#page-0-0) shall be cor-14 responding [coarrays](#page-0-0) as described in 2.4.7 of ISO/IEC 1539-1:2010, and the [ultimate arguments](#page-0-0) of the RESULT 15 [dummy argument](#page-0-0) shall be corresponding [coarrays.](#page-0-0)

## <span id="page-14-4"></span><sup>16</sup> 4.2 Standard generic intrinsic procedures

- 17 1 In the Class column of Table [4.1,](#page-14-5)
- 18 C indicates that the procedure is a [collective subroutine,](#page-6-8)
- 19 T indicates that the procedure in a [transformational function.](#page-0-0)

<span id="page-14-5"></span>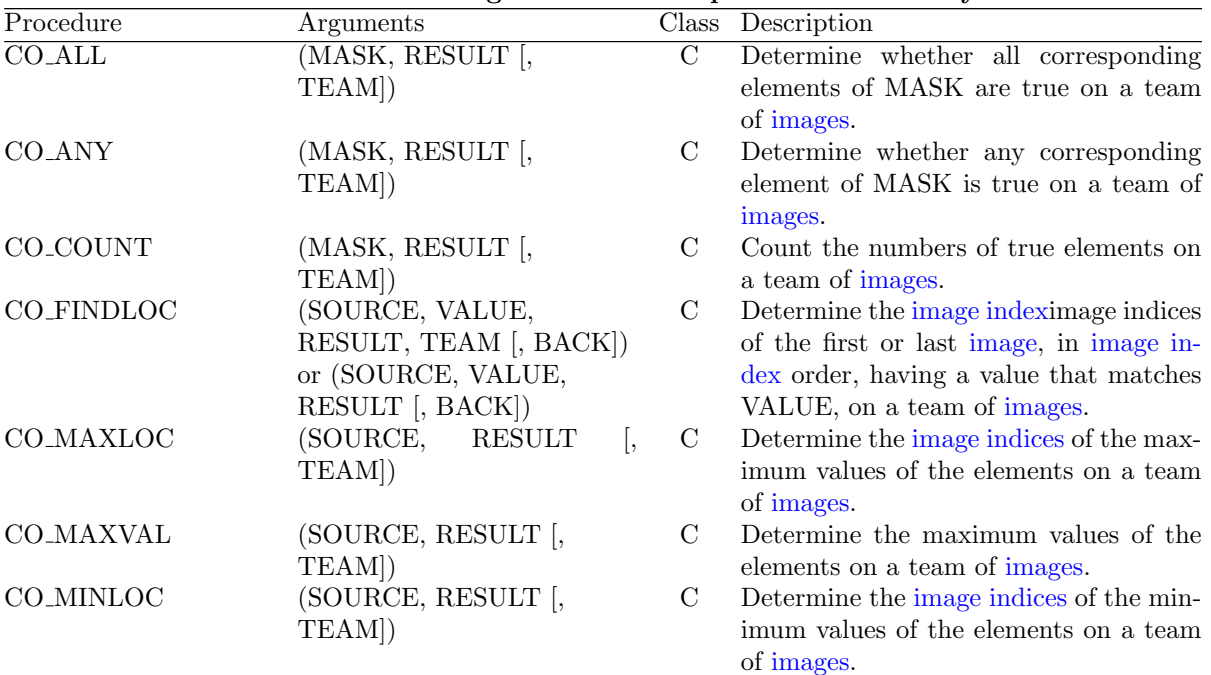

#### Table 4.1: Standard generic intrinsic procedure summary

| Procedure          | rasio 1111 seamaara generic mermisio procedure summary<br>Arguments |   | <b>0011001</b><br>Class Description      |
|--------------------|---------------------------------------------------------------------|---|------------------------------------------|
| <b>CO_MINVAL</b>   | (SOURCE, RESULT [,                                                  |   | Determine the minimum values of the      |
|                    | TEAM])                                                              |   | elements on a team of images.            |
| CO_PRODUCT         | (SOURCE, RESULT [,                                                  | C | Compute the products of elements on a    |
|                    | TEAM])                                                              |   | team of images.                          |
| $CO$ -SUM          | (SOURCE, RESULT [,                                                  | С | Sum elements on a team of images.        |
|                    | TEAM])                                                              |   |                                          |
| FORM_TEAM          | (TEAM, IMAGES [, STAT,                                              | S | Form a team of images.                   |
|                    | ERRMSG)                                                             |   |                                          |
| <b>TEAM_IMAGES</b> | (TEAM)                                                              | T | Rank one array of the indices of the im- |
|                    |                                                                     |   | ages in a team.                          |

Table [4.1:](#page-14-5) Standard generic intrinsic procedure summary (cont.)

## <span id="page-15-0"></span><sup>1</sup> 4.3 Specifications of the standard intrinsic procedures

### <sup>2</sup> 4.3.1 CO ALL (MASK, RESULT [, TEAM])

3 1 Description. Determine whether all corresponding elements of MASK are true on a team of [images.](#page-0-0)

4 2 Class. [Collective subroutine.](#page-6-8)

#### 5 3 Arguments.

- 6 MASK shall be a [coarray](#page-0-0) of type logical. It may be a scalar or an array. It is an [INTENT \(IN\)](#page-0-0) argument. 7 RESULT shall be a [coarray](#page-0-0) of type logical and shall have the same shape as MASK. It is an [INTENT \(OUT\)](#page-0-0) 8 argument. If it is scalar, it is assigned the value true if the value of MASK is true on all the [images](#page-0-0) 9 of the team, and the value false otherwise. If it is an array, each element is assigned the value true 10 if all corresponding elements of MASK are true on all the [images](#page-0-0) of the team, and the value false 11 otherwise.
- 12 TEAM (optional) shall be a scalar of type [IMAGE](#page-20-2) TEAM[\(4.4.2\)](#page-20-2). It is an [INTENT \(IN\)](#page-0-0) argument that specifies 13 the team for which CO<sub>-</sub>ALL is performed. If TEAM is not present, the team consists of all [images.](#page-0-0)
- 14 4 Example. If the number of [images](#page-0-0) is two and MASK is the array [true, false, true] on one [image](#page-0-0) and 15 [true, true, true] on the other [image,](#page-0-0) the value of RESULT after executing the statement CALL CO ALL (MASK, RES-16 ULT) is [true, false, true].

## <sup>17</sup> 4.3.2 CO ANY (MASK, RESULT [, TEAM])

- 18 1 Description. Determine whether any corresponding element of MASK is true on a team of [images.](#page-0-0)
- 19 2 Class. [Collective subroutine.](#page-6-8)

#### 20 3 Arguments.

- 21 MASK shall be a [coarray](#page-0-0) of type logical. It may be a scalar or an array. It is an [INTENT \(IN\)](#page-0-0) argument.
- 22 RESULT shall be a [coarray](#page-0-0) of type logical and shall have the same shape as MASK. It is an [INTENT \(OUT\)](#page-0-0) 23 argument. If it is scalar it is assigned the value true if any value of MASK is true on any [image](#page-0-0) of 24 the team, and false otherwise. If it is an array, each element is assigned the value true if any of the 25 corresponding elements of MASK are true on any [image](#page-0-0) of the team, and false otherwise.
- 26 TEAM (optional) shall be a scalar of type [IMAGE](#page-20-2) TEAM[\(4.4.2\)](#page-20-2). It is an [INTENT \(IN\)](#page-0-0) argument that specifies 27 the team for which CO\_ANY is performed. If TEAM is not present, the team consists of all [images.](#page-0-0)
- 28 4 Example. If the number of [images](#page-0-0) is two and MASK is the array [true, false, false] on one [image](#page-0-0) and 29 [true, true, false] on the other [image,](#page-0-0) the value of RESULT after executing the statement CALL CO ANY (MASK,

RESULT) is [true, true, false].

## 2  $4.3.3$  CO<sub>-</sub>COUNT (MASK, RESULT [, TEAM])

- 1 Description. Count the numbers of true elements on a team of [images.](#page-0-0)
- 2 Class. [Collective subroutine.](#page-6-8)
- 3 Arguments.
- 6 MASK shall be a [coarray](#page-0-0) of type logical. It may be a scalar or an array. It is an [INTENT \(IN\)](#page-0-0) argument.
- RESULT shall be a [coarray](#page-0-0) of type integer and shall have the same shape as MASK. It is an [INTENT \(OUT\)](#page-0-0) argument. If it is scalar, it is assigned a value equal to the number of [images](#page-0-0) of the team for which MASK has the value true. If it is an array, each element is assigned a value equal to the number of corresponding elements of MASK on the [images](#page-0-0) of the team that have the value true.
- TEAM (optional) shall be a scalar of type [IMAGE](#page-20-2) TEAM[\(4.4.2\)](#page-20-2). It is an [INTENT \(IN\)](#page-0-0) argument that specifies the team for which CO COUNT is performed. If TEAM is not present, the team consists of all [images.](#page-0-0)
- 4 Example. If the number of [images](#page-0-0) is two and MASK is the array [true, false, false] on one [image](#page-0-0) and [true, true, false] on the other [image,](#page-0-0) the value of RESULT after executing the statement
- 16 CALL CO\_COUNT (MASK, RESULT) is [2, 1, 0].

## 4.3.4 CO FINDLOC (SOURCE, VALUE, RESULT, TEAM [, BACK]) or **CO\_FINDLOC (SOURCE, VALUE, RESULT [, BACK])**

- 1 Description. Determine the [image indices](#page-0-0) of the first or last [image,](#page-0-0) in [image index](#page-0-0) order, having a value that matches VALUE, on a team of [images.](#page-0-0)
- 2 Class. [Collective subroutine.](#page-6-8)
- 3 Arguments.
- SOURCE shall be a [coarray](#page-0-0) of intrinsic type. It may be a scalar or an array. It is an [INTENT \(IN\)](#page-0-0) argument.
- VALUE shall be scalar and in type conformance with ARRAY, as specified in Table 7.3 of ISO/IEC 1539- 1:2010 for relational intrinsic operations. It is an [INTENT \(IN\)](#page-0-0) argument.
- [R](#page-0-0)ESULT shall be a [coarray](#page-0-0) of type integer and shall have the same shape as SOURCE. It is an [INTENT](#page-0-0) [\(OUT\)](#page-0-0) argument.
- 27 Case  $(i)$ : RESULT is scalar. It is assigned the [image index](#page-0-0) of an [image](#page-0-0) of the team whose value of SOURCE matches VALUE, or zero if no such [image](#page-0-0) exists.
- 29 Case (ii): RESULT is an array. Each element is assigned the [image index](#page-0-0) of an [image](#page-0-0) of the team whose corresponding element of SOURCE matches VALUE, or zero if no such [image](#page-0-0) exists.
- If both SOURCE and VALUE are of type logical, the comparison is performed using .EQV.; other-33 wise, the comparison is performed using  $=$  (.EQ.). If the value of the comparison is true, SOURCE or the element of SOURCE matches VALUE.
- TEAM (optional) shall be a scalar of type [IMAGE](#page-20-2) TEAM[\(4.4.2\)](#page-20-2). It is an [INTENT \(IN\)](#page-0-0) argument that specifies the team for which CO FINDLOC is performed. If TEAM does not appear, the team consists of all [images.](#page-0-0)
- BACK (optional) shall be a logical scalar. It is an [INTENT \(IN\)](#page-0-0) argument.
- If more than one [image](#page-0-0) has a value that matches VALUE, and BACK is absent or present with the value false, the smallest such [image index](#page-0-0) is assigned to RESULT. If BACK is present with the value true, the [image](#page-0-0) whose [index](#page-0-0) is assigned to RESULT is the largest such [image index.](#page-0-0)
- 42 4 Examples. If the number of [images](#page-0-0) is four and SOURCE is a scalar with the values 2, 4, 6, and 8 on the four 43 different [images,](#page-0-0) the value of RESULT after the statement CALL CO-FINDLOC (SOURCE, 6, RESULT) is 3
- on all [images.](#page-0-0)
- 5 If the number of [images](#page-0-0) is two and SOURCE is the array [6, 5, 6] on the first [image](#page-0-0) and [4, 6, 6] on the second [image,](#page-0-0) the value of RESULT after the statement CALL CO FINDLOC (SOURCE, 6, RESULT) is [1, 2, 1] and 4 the value after the statement CALL CO\_FINDLOC (SOURCE, 6, RESULT, .TRUE.) is [1, 2, 2].

### 4.3.5 CO MAXLOC (SOURCE, RESULT [, TEAM])

- 1 Description. Determine the [image indices](#page-0-0) of the maximum values of the elements on a team of [images.](#page-0-0)
- 2 Class. [Collective subroutine.](#page-6-8)

#### 3 Arguments.

- [S](#page-0-0)OURCE shall be a [coarray](#page-0-0) of type integer, real, or character. It may be a scalar or an array. It is an [INTENT](#page-0-0) [\(IN\)](#page-0-0) argument.
- RESULT shall be a [coarray](#page-0-0) of type integer and shall have the same shape as SOURCE. It is an INTENT (OUT) argument. If it is scalar, it is assigned a value equal to the [image index](#page-0-0) of the maximum value of SOURCE on the [images](#page-0-0) of the team; if more than one [image](#page-0-0) has the maximum value, the smallest such [image index](#page-0-0) is assigned. If RESULT is an array, each element of RESULT is assigned a value equal to the [image index](#page-0-0) of the maximum value of all the corresponding elements of SOURCE 16 on the [images](#page-0-0) of the team; if more than one [image](#page-0-0) has the maximum value, the smallest such image [index](#page-0-0) is assigned.
- If SOURCE is of type character, the result is the value that would be selected by application of intrinsic relational operators; that is, the [collating sequence](#page-0-0) for characters with the kind type parameter of the argument is applied.
- TEAM (optional) shall be a scalar of type [IMAGE](#page-20-2) TEAM[\(4.4.2\)](#page-20-2). It is an [INTENT \(IN\)](#page-0-0) argument that specifies 22 the team for which CO\_MAXLOC is performed. If TEAM is not present, the team consists of all [images.](#page-0-0)
- 24 4 Example. If the number of [images](#page-0-0) is two and SOURCE is the array  $[1, 5, 6]$  on one [image](#page-0-0) and  $[4, 1, 6]$  on the other [image,](#page-0-0) the value of RESULT after executing the statement CALL CO MAXLOC (SOURCE, RESULT) is [2, 1, 1].

## 4.3.6 CO MAXVAL (SOURCE, RESULT [, TEAM])

- 1 Description. Determine the maximum values of the elements on a team of [images.](#page-0-0)
- 2 Class. [Collective subroutine.](#page-6-8)

#### 3 Arguments.

- [S](#page-0-0)OURCE shall be a [coarray](#page-0-0) of type integer, real, or character. It may be a scalar or an array. It is an [INTENT](#page-0-0) [\(IN\)](#page-0-0) argument.
- RESULT shall be a [coarray](#page-0-0) of the same type, type parameters and shape as SOURCE. It is an INTENT (OUT) argument. If it is scalar, it is assigned a value equal to the maximum value of SOURCE on all the [images](#page-0-0) of the team. If it is an array, each element is assigned a value equal to the maximum value of all the corresponding elements of SOURCE on all the [images](#page-0-0) of the team.
- If SOURCE is of type character, the result is the value that would be selected by application of intrinsic relational operators; that is, the [collating sequence](#page-0-0) for characters with the kind type parameter of the argument is applied.
- TEAM (optional) shall be a scalar of type [IMAGE](#page-20-2) TEAM[\(4.4.2\)](#page-20-2). It is an [INTENT \(IN\)](#page-0-0) argument that specifies the team for which CO MAXVAL is performed. If TEAM is not present, the team consists of all [images.](#page-0-0)
- 43 4 Example. If the number of [images](#page-0-0) is two and SOURCE is the array [1, 5, 3] on one [image](#page-0-0) and [4, 1, 6] on the other [image,](#page-0-0) the value of RESULT after executing the statement

1 CALL CO\_MAXVAL (SOURCE, RESULT) is [4, 5, 6].

## 4.3.7 CO MINLOC (SOURCE, RESULT [, TEAM])

- 1 Description. Determine the [image indices](#page-0-0) of the minimum values of the elements on a team of [images.](#page-0-0)
- 2 Class. [Collective subroutine.](#page-6-8)
- 3 Arguments.
- [S](#page-0-0)OURCE shall be a [coarray](#page-0-0) of type integer, real, or character. It may be a scalar or an array. It is an [INTENT](#page-0-0) [\(IN\)](#page-0-0) argument.
- [R](#page-0-0)ESULT shall be a [coarray](#page-0-0) of type integer and shall have the same shape as SOURCE. It is an [INTENT](#page-0-0) [\(OUT\)](#page-0-0) argument. If it is scalar, it is assigned a value equal to the [image index](#page-0-0) of the minimum value of SOURCE on all the [images](#page-0-0) of the team; if more than one [image](#page-0-0) has the minimum value, the smallest such [image index](#page-0-0) is assigned. If it is an array, each element is assigned a value equal to the [image index](#page-0-0) of the minimum value of all the corresponding elements of SOURCE on the [images](#page-0-0) of the team; if more than one [image](#page-0-0) has the minimum value, the smallest such [image index](#page-0-0) is assigned.
- If SOURCE is of type character, the result is the value that would be selected by application of intrinsic relational operators; that is, the [collating sequence](#page-0-0) for characters with the kind type **parameter of the argument is applied.**
- TEAM (optional) shall be a scalar of type [IMAGE](#page-20-2) TEAM[\(4.4.2\)](#page-20-2). It is an [INTENT \(IN\)](#page-0-0) argument that specifies the team for which CO MINLOC is performed. If TEAM is not present, the team consists of all [images.](#page-0-0)
- 21 4 Example. If the number of [images](#page-0-0) is two and SOURCE is the array  $[1, 5, 6]$  on one [image](#page-0-0) and  $[4, 1, 6]$  on the other [image,](#page-0-0) the value of RESULT after executing the statement 23 CALL CO\_MINLOC (ARRAY, RESULT) is [1, 2, 1].

## 4.3.8 CO MINVAL (SOURCE, RESULT [, TEAM])

- 1 Description. Determine the minimum values of the elements on a team of [images.](#page-0-0)
- 2 Class. [Collective subroutine.](#page-6-8)
- 3 Arguments.
- [S](#page-0-0)OURCE shall be a [coarray](#page-0-0) of type integer, real, or character. It may be a scalar or an array. It is an [INTENT](#page-0-0) [\(IN\)](#page-0-0) argument.
- [R](#page-0-0)ESULT shall be a [coarray](#page-0-0) of the same type, type parameters, and shape as SOURCE. It is an [INTENT](#page-0-0) [\(OUT\)](#page-0-0) argument. If it is scalar it is assigned a value equal to the minimum value of SOURCE on all the [images](#page-0-0) of the team. If it is an array, each element is assigned a value equal to the minimum value of all the corresponding elements of SOURCE on all the [images](#page-0-0) of the team.
- If SOURCE is of type character, the result is the value that would be selected by application of intrinsic relational operators; that is, the [collating sequence](#page-0-0) for characters with the kind type parameter of the argument is applied.
- TEAM (optional) shall be a scalar of type [IMAGE](#page-20-2) TEAM[\(4.4.2\)](#page-20-2). It is an [INTENT \(IN\)](#page-0-0) argument that specifies the team for which CO MINVAL is performed. If TEAM is not present, the team consists of all [images.](#page-0-0)
- 40 4 Example. If the number of [images](#page-0-0) is two and SOURCE is the array [1, 5, 3] on one [image](#page-0-0) and [4, 1, 6] on the other [image,](#page-0-0) the value of RESULT after executing the statement
- 42 CALL CO\_MINVAL (SOURCE, RESULT) is [1, 1, 3].

## 4.3.9 CO PRODUCT (SOURCE, RESULT [, TEAM])

## 4.3.7 Intrinsic procedures 13

- 1 1 **Description.** Compute the products of elements on a team of [images.](#page-0-0)
- 2 Class. [Collective subroutine.](#page-6-8)

#### 3 Arguments.

- SOURCE shall be a [coarray](#page-0-0) of [numeric type.](#page-0-0) It may be a scalar or an array. It is an [INTENT \(IN\)](#page-0-0) argument.
- [R](#page-0-0)ESULT shall be a [coarray](#page-0-0) of the same type, type parameters, and shape as SOURCE. It is an [INTENT](#page-0-0) [\(OUT\)](#page-0-0) argument. If it is scalar, it is assigned a value equal to a processor-dependent and image- dependent approximation to the product of the values of SOURCE on all the [images](#page-0-0) of the team. If it is an array, each element is assigned a value equal to a processor-dependent and image-dependent approximation to the product of all the corresponding elements of SOURCE on the [images](#page-0-0) of the team.
- TEAM (optional) shall be a scalar of type [IMAGE](#page-20-2) TEAM[\(4.4.2\)](#page-20-2). It is an [INTENT \(IN\)](#page-0-0) argument that specifies 12 the team for which CO\_PRODUCT is performed. If TEAM is not present, the team consists of all [images.](#page-0-0)
- 4 Example. If the number of [images](#page-0-0) is two and SOURCE is the array [1, 5, 3] on one [image](#page-0-0) and [4, 1, 6] on the other [image,](#page-0-0) the value of RESULT after executing the statement
- CALL CO PRODUCT (SOURCE, RESULT) is [4, 5, 18].

## 4.3.10 CO SUM (SOURCE, RESULT [, TEAM])

- 18 1 Description. Sum elements on a team of [images.](#page-0-0)
- 2 Class. [Collective subroutine.](#page-6-8)

#### 3 Arguments.

- SOURCE shall be a [coarray](#page-0-0) of [numeric type.](#page-0-0) It may be a scalar or an array. It is an [INTENT \(IN\)](#page-0-0) argument.
- [R](#page-0-0)ESULT shall be a [coarray](#page-0-0) of the same type, type parameters, and shape as SOURCE. It is an [INTENT](#page-0-0) [\(OUT\)](#page-0-0) argument. If it is scalar, it is assigned a value equal to a processor-dependent and image- dependent approximation to the sum of the values of SOURCE on all the [images](#page-0-0) of the team. If it is an array, each element is assigned a value equal to a processor-dependent and image-dependent approximation to the sum of all the corresponding elements of SOURCE on the [images](#page-0-0) of the team.
- TEAM (optional) shall be a scalar of type [IMAGE](#page-20-2) TEAM[\(4.4.2\)](#page-20-2). It is an [INTENT \(IN\)](#page-0-0) argument that specifies the team for which CO SUM is performed. If TEAM is not present, the team consists of all [images.](#page-0-0)
- 29 4 Example. If the number of [images](#page-0-0) is two and SOURCE is the array  $[1, 5, 3]$  on one [image](#page-0-0) and  $[4, 1, 6]$  on the other [image,](#page-0-0) the value of RESULT after executing the statement
- <span id="page-19-0"></span>CALL CO SUM (SOURCE, RESULT) is [5, 6, 9].

## 4.3.11 FORM TEAM (TEAM, IMAGES [, STAT, ERRMSG])

- 1 Description. Form a team of [images.](#page-0-0)
- 2 Class. Subroutine.

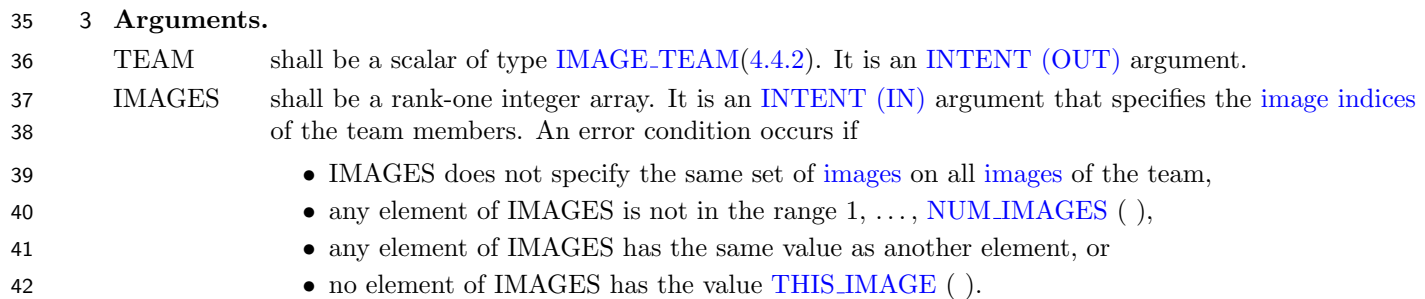

#### 2010/02/18 WORKING DRAFT 10-166

- STAT (optional) shall be a default integer scalar. It is an [INTENT \(OUT\)](#page-0-0) argument. If no error occurs it is assigned the value zero. If any of the [images](#page-0-0) of the team has initiated termination of execution 3 it is assigned the value of the constant STAT\_STOPPED\_IMAGE in the intrinsic module [ISO](#page-20-0)\_- [FORTRAN](#page-20-0) ENV. If any other error occurs, it is assigned a processor-dependent positive value different from STAT STOPPED IMAGE.
- ERRMSG (optional) shall be a default character scalar. It is an [INTENT \(INOUT\)](#page-0-0) argument. If an error con-dition occurs, it is assigned a processor-dependent explanatory message; otherwise, it is unchanged.
- 4 If FORM TEAM is invoked by an [image,](#page-0-0) an error condition occurs if it is not invoked by the same statement on all [images](#page-0-0) specified by the IMAGES argument. If no error condition occurs, there is an implicit [team synchronization](#page-6-10) after the team is formed.
- 5 If an error condition occurs and STAT is not present, error termination of execution is initiated.
- 6 Example. The following code fragment splits [images](#page-0-0) into two groups and implicitly synchronizes each of the teams if there are two or more [images.](#page-0-0) If there is only one [image,](#page-0-0) that [image](#page-0-0) becomes the only team member. The members of the team may be specified in a different order on different [images.](#page-0-0)

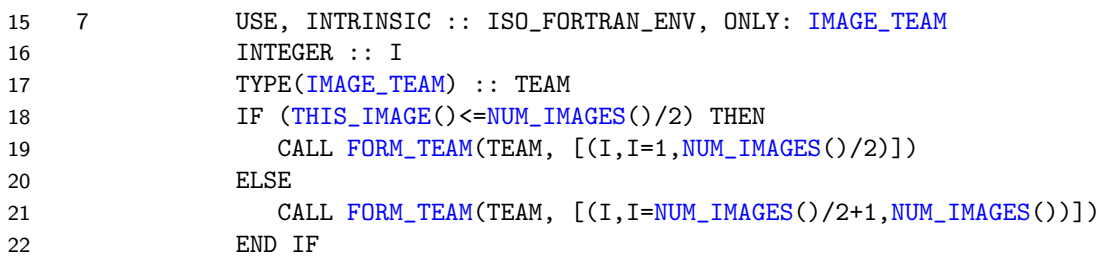

- <span id="page-20-3"></span>4.3.12 TEAM IMAGES (TEAM)
- 1 Description. [Rank](#page-0-0) one array of the [indices](#page-0-0) of the [images](#page-0-0) in a team.
- 2 Class. Transformatiional function.
- 26 3 Argument. TEAM shall be a scalar of type [IMAGE](#page-20-2)\_TEAM[\(4.4.2\)](#page-20-2).
- 4 Result Characteristics. The result is a default integer array of [rank](#page-0-0) one and of size equal to the number of [images](#page-0-0) in the team identified by TEAM.
- 5 Result Value. The result is a rank-one array whose element values are the [indices,](#page-0-0) in increasing order, of the [images](#page-0-0) in the team identified by TEAM.
- 6 Examples. If the value of TEAM was defined by the statement CALL FORM [TEAM](#page-19-0) (TEAM, [4, 2, 1]) then TEAM IMAGES (TEAM) has the value [1, 2, 4]. For a value of TEAM that identifies an empty [image](#page-0-0) set, the result is an array of size zero.

## <span id="page-20-0"></span>34 4.4 The ISO\_FORTRAN\_ENV intrinsic module

#### <span id="page-20-1"></span>4.4.1 General

1 ISO/IEC TR xxxxx defines an additional object in the ISO FORTRAN ENV intrinsic module.

## <span id="page-20-2"></span>**4.4.2 IMAGE\_TEAM**

 1 A scalar object of type IMAGE TEAM identifies a team of [images.](#page-0-0) This type is [extensible,](#page-0-0) has only private components, has pointer components but no [allocatable](#page-0-0) components, has no type parameters, and has default initialization to a value that identifies an empty [image](#page-0-0) set.

#### 4.3.12 Intrinsic procedures 15

#### NOTE 4.1

When values of type IMAGE TEAM are constructed by calling the intrinsic subroutine FORM TEAM on the [images](#page-0-0) of a team, the processor may choose to store information in such values to speed later processing of team synchronizations and [collective subroutine](#page-6-8) calls. This information is likely to vary between [images.](#page-0-0) The standard treats the information as if held in pointer components in order that copying a value of type IMAGE TEAM to another [image](#page-0-0) causes its value on the other [image](#page-0-0) to become undefined.

<span id="page-22-2"></span><span id="page-22-1"></span><span id="page-22-0"></span>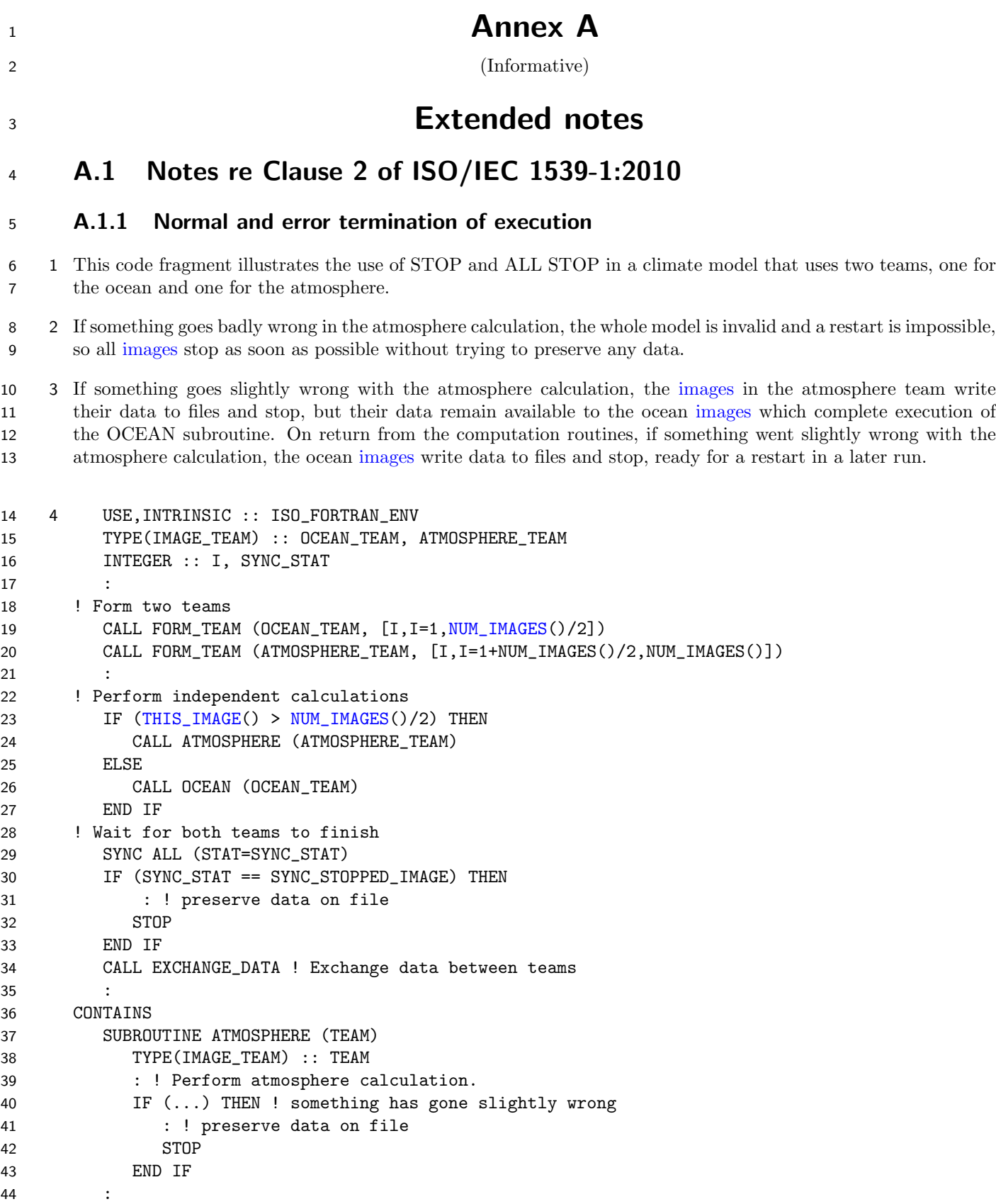

```
1 IF (...) ALL STOP ! something has gone very badly wrong
2 :
3 SYNC TEAM (TEAM, STAT=SYNC_STAT))
4 IF (SYNC_STAT == SYNC_STOPPED_IMAGE) THEN
images preserve data in a file
6 STOP
7 END IF
8 END SUBROUTINE ATMOSPHERE
```
## <span id="page-23-1"></span><span id="page-23-0"></span>**A.2 Notes re Clause 13 of ISO/IEC 1539-1:2010**

#### A.2.1 Collective coarray subroutine variations

 1 For a scalar [coarray,](#page-0-0) an intrinsic [collective subroutine](#page-6-8) applies an operation to the values of all the corresponding [coarrays](#page-0-0) on a set of [images](#page-0-0) and provides the result on all the [images](#page-0-0) of the set in a scalar argument of [INTENT](#page-0-0) [\(OUT\).](#page-0-0) For a [coarray](#page-0-0) that is an array, the operation is applied to each set of corresponding elements and the result is provided on all the [images](#page-0-0) in an array of the shape of the [coarray.](#page-0-0)

 2 Simple routines can be written to also apply the operation to the elements of the [coarray](#page-0-0) on an image. Various versions of a global sum can be programmed, for example:

```
17 3 MODULE global_sum_module
18 INTRINSIC, PRIVATE :: CO_SUM, SIZE, SUM
19 CONTAINS
20 REAL FUNCTION global_sum(array)
21 REAL,INTENT(IN) :: array(:,:)[*]
22 REAL, SAVE :: temp[*]
23 temp = SUM(array) ! Sum on the executing image
24 CALL CO_SUM(temp, global_sum)
25 END FUNCTION global_sum
26
27 REAL FUNCTION global_sum_mask(array, mask)
28 REAL, INTENT(IN) :: array(:,:)[*]
29 LOGICAL, INTENT(IN) :: mask(:,:)
30 REAL, SAVE :: temp[*]
31 temp = SUM(array, MASK=mask) ! Sum on the executing image
32 CALL CO_SUM(temp, global_sum_mask)
33 END FUNCTION global_sum_mask
34
35 FUNCTION global_sum_dim(array, dim)
36 REAL, INTENT(IN) :: array(:,:)[*]
37 INTEGER, INTENT(IN) :: dim
38 REAL, ALLOCATABLE :: global_sum_dim(:)
39 REAL, ALLOCATABLE :: temp(:)[:]
40 ALLOCATE (global_sum_dim(SIZE(array, 3-dim)))
41 ALLOCATE (temp(SIZE(array, 3-dim))[*])
42 temp = SUM(array, dim) ! Sum of the local part of the coarray.
43 CALL CO_SUM(temp, global_sum_dim)
44 END FUNCTION global_sum_dim
45 END MODULE global_sum_module
```